# **Engaging students with Classroom Technologies**

#### Peter GM de Jong

Leiden University Medical Center The Netherlands

# Classroom Technologies

· Evolution in technology

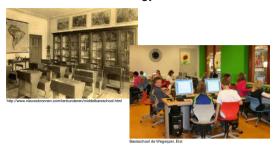

# Classroom Technologies

- Technology in the educational setting of the classroom: *to support teaching*
- · Often associated to more active learning

# Classroom Technologies

• Data and document projectors

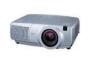

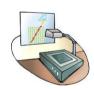

# Classroom Technologies

- · Data and document projectors
- Tablet pc

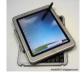

# Classroom Technologies

- · Data and document projectors
- Tablet pc
- · Computer classrooms

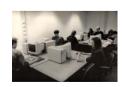

# Classroom Technologies

- · Data and document projectors
- Tablet pc
- · Computer classrooms
- · Interactive whiteboards

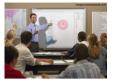

# Classroom Technologies

- · Data and document projectors
- Tablet pc
- Computer classrooms
- Interactive whiteboards
- · Lecture recording systems

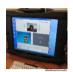

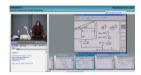

# Classroom Technologies

- · Data and document projectors
- Tablet pc
- Computer classrooms
- Interactive whiteboards
- · Lecture recording systems
- Lecture recording systems
- Video conferencing systems / Skype

# Classroom Technologies

- · Data and document projectors
- Tablet pc
- Computer classrooms
- · Interactive whiteboards
- · Lecture recording systems
- · Video conferencing systems / Skype
- · Audio tours to guide students

# Classroom Technologies

- · Data and document projectors
- Tablet pc
- Computer classrooms
- · Interactive whiteboards
- · Lecture recording systems
- · Video conferencing systems / Skype
- · Audio tours to guide students
- Audience response systems

# Classroom Technologies

- · Data and document projectors
- Tablet pc
- · Computer classrooms
- · Interactive whiteboards
- · Lecture recording systems
- · Video conferencing systems / Skype
- Audio tours to guide students
- Audience response systems

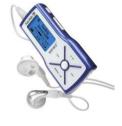

### **Audio Tours**

#### Definition:

An individual tour through an educational site using digitally recorded files

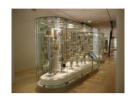

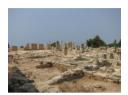

### **Audio Tours**

- · Collection of audio tracks
- Each track refers to one topic of interest at the educational site
- Downloaded on personal multimedia device (most students have MP3 player and mobile phone)
- · Students can visit site at own time and pace

### **Audio Tours**

#### Types of Audio Tours

- Content
  - Informative tour: listening only
  - Activating tour: including assignments
- Media Used
  - Only audio
  - Audio and images/video

### **Audio Tours**

### Application in Medical Education

- Leiden Museum for Anatomy
  - Over 800 pathological and anatomical specimens
  - Specimens rarely used in education
  - Teachers have little time to provide live tours
  - Integrate the Museum into the curriculum to address basic sciences by developing an audio tour

### **Audio Tours**

- · Audio tours for courses like
  - "Respiration" (first year)
  - "Abdomen" (third year)
  - "Thorax" (third year)
- · Museum open at scheduled times
- · Referred to in other teaching activities

#### How to create content?

Specimens selected by teacher or course director

### **Audio Tours**

#### How to create content?

- Specimens selected by teacher or course director
- Develop a script (explaining text) with each object

### **Audio Tours**

#### How to create content?

- Specimens selected by teacher or course director
- Develop a script (explaining text) with each object
- For a 60 minute museum session:
  - about 20 minutes of spoken text
  - about 10 to 15 specimens

# **Audio Tours**

#### How to create content?

- Specimens selected by teacher or course director
- Develop a script (explaining text) with each object
- For a 60 minute museum session:
  - about 20 minutes of spoken text
  - about 10 to 15 specimens
- 20 minutes of spoken text takes about 2 hours of preparation (including recording)

### **Audio Tours**

#### How to create files?

· Voice recorder with external microphone

### **Audio Tours**

### How to create files?

- · Voice recorder with external microphone
- Sound editor software like Audacity® (open source)

#### How to create files?

- · Voice recorder with external microphone
- Sound editor software like Audacity® (open source)
- · Quiet environment to avoid background noise

### **Audio Tours**

#### How to create files?

- · Voice recorder with external microphone
- Sound editor software like Audacity® (open source)
- · Quiet environment to avoid background noise
- Record the text on the digital voice recorder and finish it with software

### **Audio Tours**

#### How to create files?

- · Voice recorder with external microphone
- Sound editor software like Audacity® (open source)
- · Quiet environment to avoid background noise
- Record the text on the digital voice recorder and finish it with software
- · Add pictures if desired

# **Audio Tours**

#### How to create files?

- · Voice recorder with external microphone
- Sound editor software like Audacity® (open source)
- · Quiet environment to avoid background noise
- Record the text on the digital voice recorder and finish it with software
- · Add pictures if desired
- · Distribute files to students' own device

### **Audio Tours**

#### Experiences

- · Students and teachers satisfied
- Useful to study specimen and gain a better understanding of the topics
- · Time efficient for teachers
- · Reusable materials
- Easy to create

#### Practical point

· Professional narrator

### **Audio Tours**

#### Twelve Tips checklist

#### Educational

- 1. Make sure the audio tour suits the learning goals of the course
- 2. Choose an appropriate format for the audio tour
- 3. Reflect on the audio tour in your lectures

### Twelve Tips checklist

#### Educational

- 1. Make sure the audio tour suits the learning goals of the course
- 2. Choose an appropriate format for the audio tour
- 3. Reflect on the audio tour in your lectures

#### Organizational

- Decide on compulsory or noncompulsory character in an early stage
- 5. Inform the students in time

### **Audio Tours**

### Twelve Tips checklist

#### Technical

- 6. Use optimal recording equipment
- 7. Name and tag the MP3 files properly
- 8. Decide which download method suits your audience best

# **Audio Tours**

#### Twelve Tips checklist

#### Technical

- 6. Use optimal recording equipment
- 7. Name and tag the MP3 files properly
- 8. Decide which download method suits your audience best

#### Practical

- 9. Beware of good sound quality recordings
- Consider the length of the audio tour and the amount of specimens
- 11. Provide clear instructions about the location of the specimens in the museum
- 12. Think carefully about the order of succession in the audio tour

# Audience Response Systems

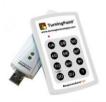

# Audience Response Systems

Hands up

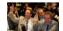

# Audience Response Systems

- · Hands up
- Voting cards -

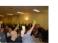

# Audience Response Systems

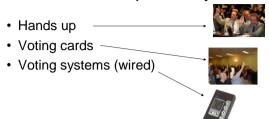

# Audience Response Systems

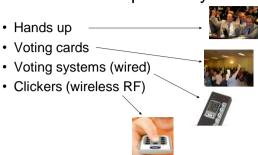

# Audience Response Systems

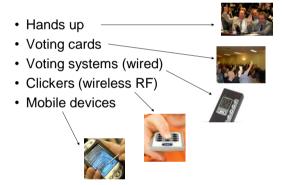

# Audience Response Systems

#### Definition of the modern ARS

- · Electronic polling
- · Large groups of students
- · Using transmitters
- Immediately results in graphic form on-screen
- · Instant feedback by teacher

# Audience Response Systems

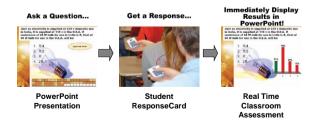

# Audience Response Systems

- · Widely used in education
- · Anonymous for others in class
- · Activates and motivates the learner
- · Reveals what students (don't) know
- Reveals student's opinions

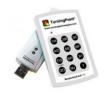

# Audience Response Systems

#### **Effects**

- Students are less shy to react: overcome fear, less hard to admit a wrong answer and discuss it
- · 2-way interaction
- · Competition, use team assignment slides
- · Increase attention span
- · Improved learning experience
- · Possible increase of knowledge retention

# Audience Response Systems

#### Scenarios for ARS in teaching

- Knowledge
- · Knowledge transfer
- · Lecture on demand
- Clinical skills
- Testing
- Session evaluation
- Opinions

# Scenario: Knowledge

- · Test before teaching
- · Determine pre-level
- · Adapt lecture if needed

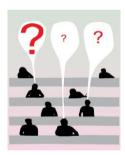

# Scenario: Knowledge transfer

- · Test before and after teaching
- · See increase of knowledge

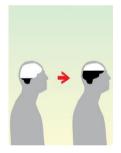

### Scenario: Lecture on demand

- · Ask students which topic to explore
- · Branching presentation
- · Rehearsal lectures
- · Adapt teaching
- · Flexibility and preparation!

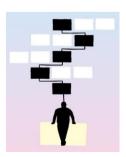

### Scenario: Clinical Skills

- · Interactive patient lecture
- · Students choose next step
- · Collectively treat a patient
- · Engaging and impressive

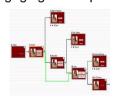

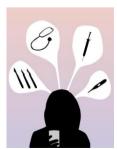

# Scenario: Testing

- · Formal and informal testing
- · Personalized devices
- No display of results
- · Results in database
- · Record of attendance
- Participants feel comfortable with ARS

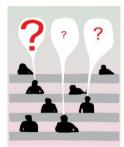

### Scenario: Session evaluation

- Conferences
- · Anonymous evaluations
- Know your audience
- 5-point scale questions
- · No results on the spot

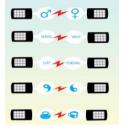

# Scenario: Opinions

- · Ask for students opinions anonymously
- To provoke discussion about sensitive issues
- · High response
- · High reliability

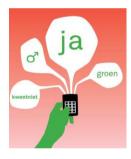

# Scenario: Opinions

- · Ad hoc polling
  - Ask for opinion and discuss
- · Continuous polling
  - Real time polling during a debate

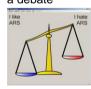

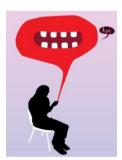

# Audience Response Systems

#### Practical points

- Before using ARS in your lecture, first determine your goals
- · Depending on your goal, redesign your lecture
- · Logistic issues
- · Watch out for overkill!

# Classroom Technologies

#### References:

- Jong PGM de, Riedstra AW, Willems LNA, Bolk JH. Teaching Anatomy and Pathology using MP3 Audio Tours at the Leiden Museum for Anatomy and Pathology. JIAMSE 2010; 20(1):14-7
- Stevenson F. Clickers: the Use of Audience Response Questions to Enliven Lectures and Stimulate Teamwork. JIAMSE 2007; 17(2):106-111
- Doucet M, Vrins A, Harvey D. Effect of using an audience response system on learning environment, motivation and long-tern retention, during case-discussions in a large group of undergraduate veterinary clinical pharmacology students. Medical Teacher 2009; 31:e570-e579
- Kay RH, LeSage A. Examining the benefits and challenges of using audience response systems: A review of the literature. Computers & Education 2009; 53:819-827

# Classroom Technologies

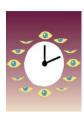

### Time for Questions

Or email me afterwards on p.g.m.de\_jong@lumc.nl

#### IAMSE Medical Educator Fellowship

IAMSE Medical Educator Fellowship
We encourage those who have completed the Essential Skills in Medical
Education (ESME) course to take note of a program offered by the
International Association of Medical Science Educators (IAMSE) – the
IAMSE Medical Educator Fellowship Program. Full information on the
Fellowship is available on the IAMSE website at
<a href="http://iamse.org/fellowship.htm">http://iamse.org/fellowship.htm</a>.

Enrollment is through the 2011 annual meeting's registration form. There will be two required workshops at the St. Petersburg meeting, one 2-hour module on 6.18.11 from 4:00-6:00pm and a 1-hour module on 6.21.11 from 7:00-8:00am.

Please keep the dates and times in mind when booking your travel.